## Quickstart Community Curation with Canto and GMOD in the Cloud

Scott Cain (Generic Model Organism Database project), Amelia Ireland (Generic Model Organism Database project), Kim Rutherford (PomBase) and Val Wood (PomBase)

# Kol Canto

Canto is an easy-to-use web-based tool for literature curation by researchers and professional biocurators alike. Canto provides a simple, intuitive interface for capturing gene product properties using ontologies such as the Gene Ontology.

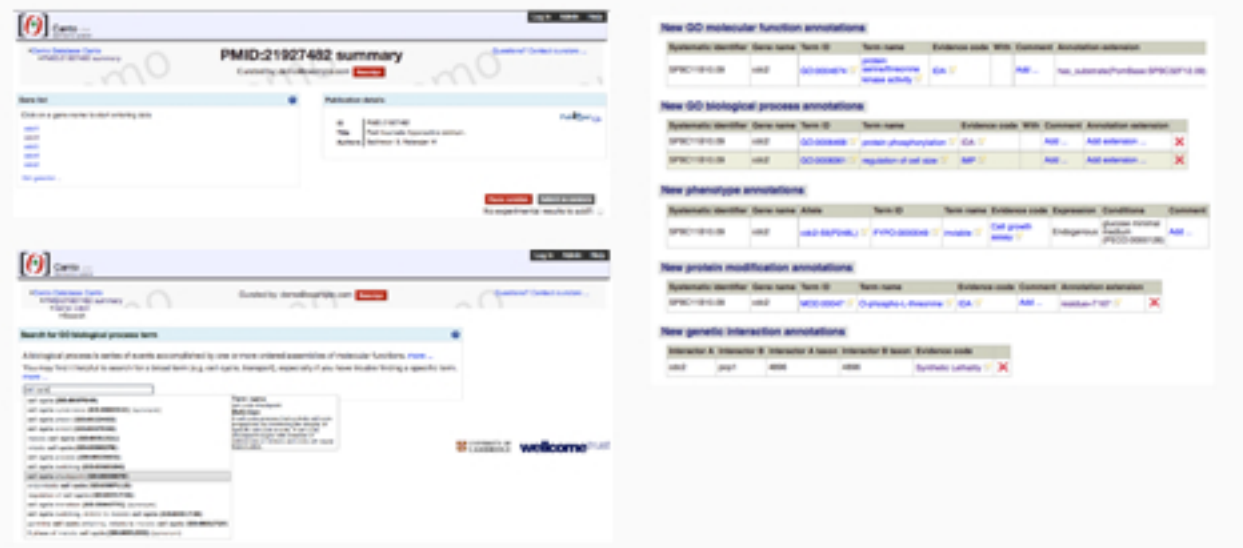

**Canto is one of the tools installed on GMOD** in the Cloud.

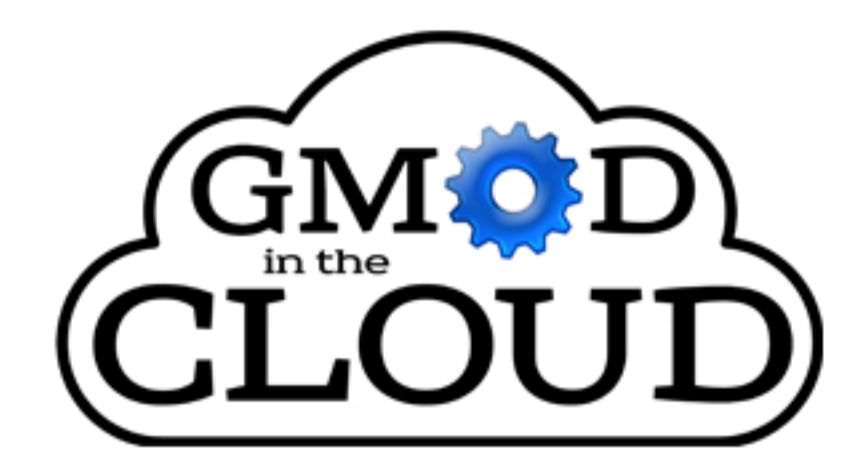

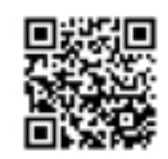

**GMOD** in the Cloud is a virtual machine available in the Amazon Compute Cloud. It **comes with software from the Generic Model Organism Database (GMOD) project** already installed and configured.

**Getting started with GMOD in the Cloud is** quick and easy: choose a configuration for **your virtual machine and launch!** 

**When your virtual machine is running, uploadagenelistandontologyfilesto** Canto, and you are ready to start curating.

### Other software installed on GMOD in the Cloud:

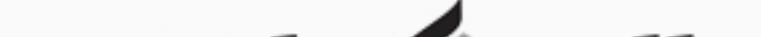

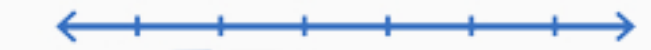

#### Web  $\bigtriangleup$  pollo

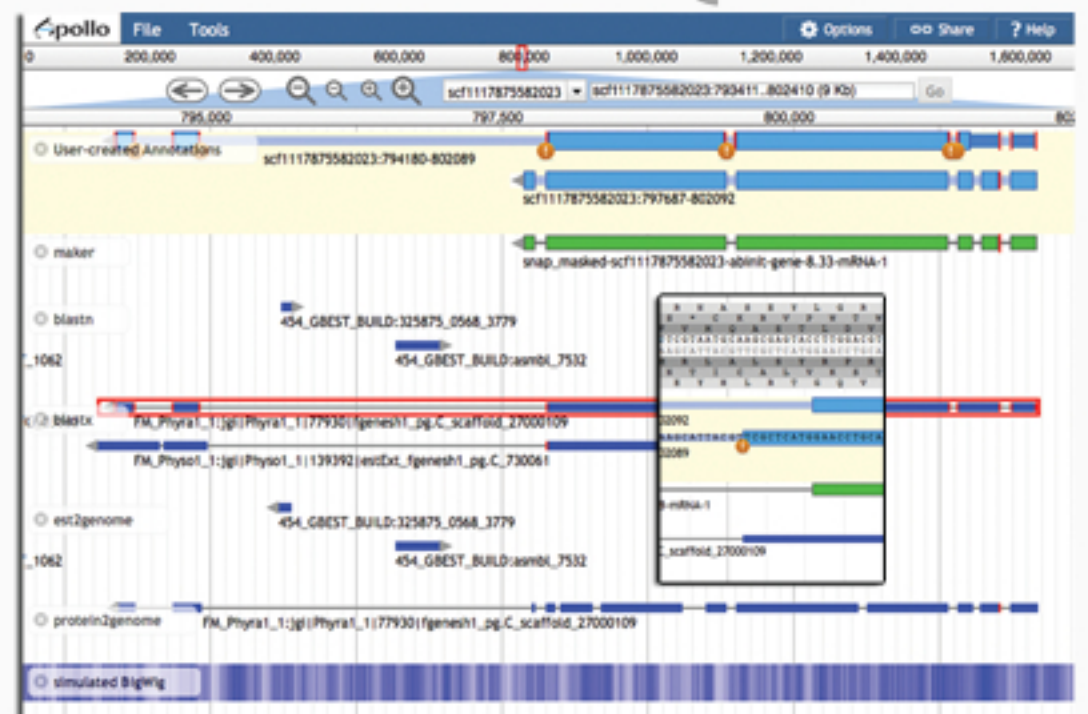

Browser-based genome editor for distributed community annotation Drag-and-drop feature editing with exon-level zoom Real time updating enables concurrent usage by multiple editors

#### **GBrowse**

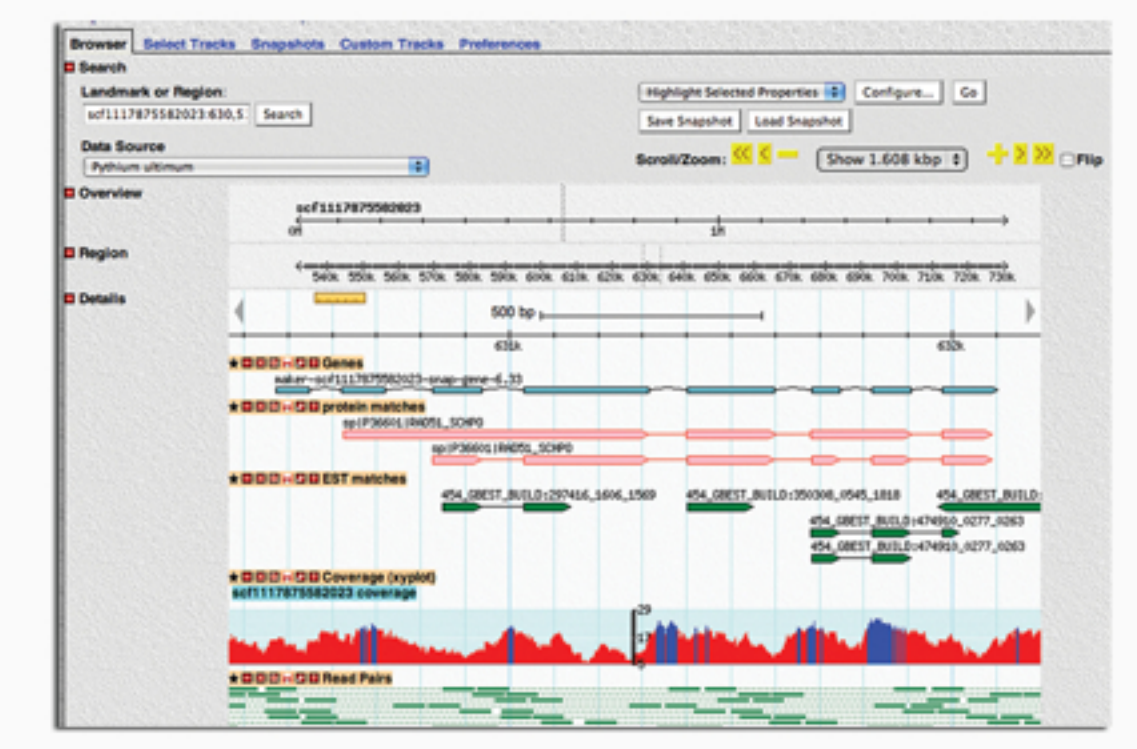

Popular, widely-used genome browser with Google Maps-style scrolling Supports many formats, including GFF3, SAM/BAM, Wiggle, BigWig, DAS Can read directly from a Chado database

**CHADO** 

Organism-agnostic database schema covers many biological data types

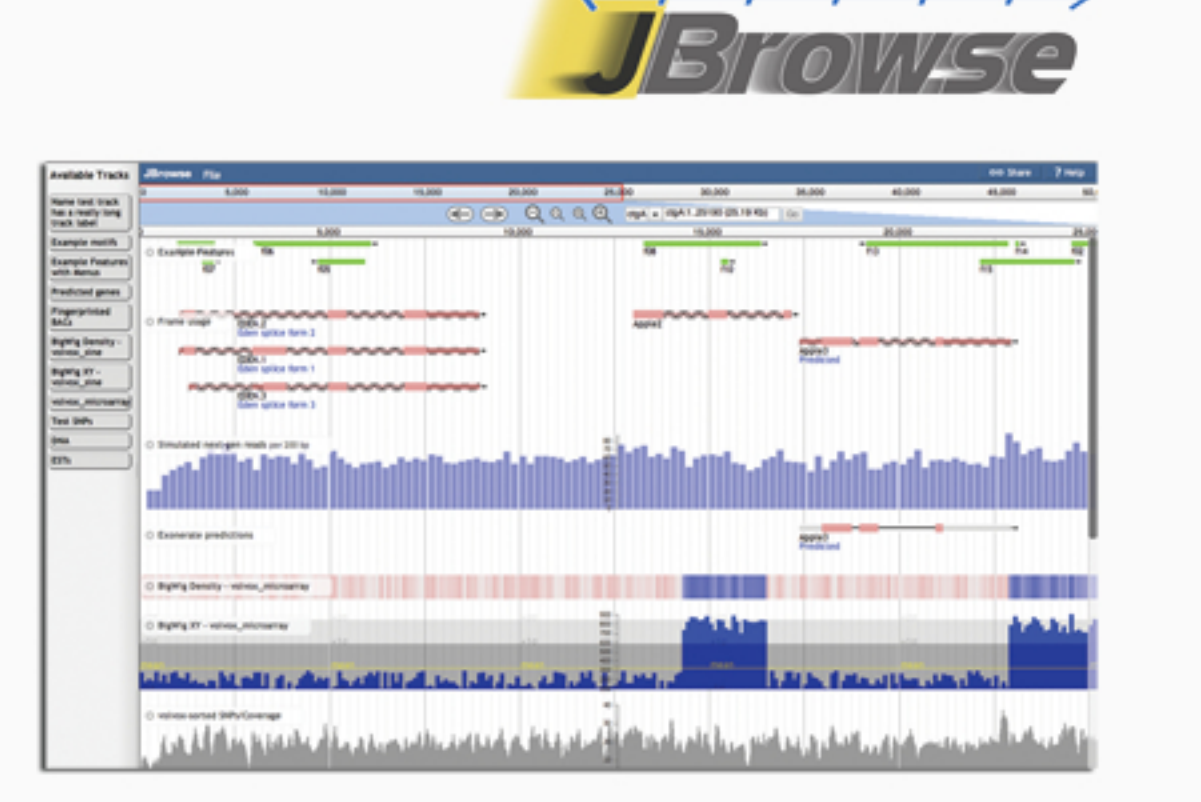

Super-speedy, next-gen genome browser

Javascript-based rendering for smooth, responsive scrolling and zooming Supports GFF3, BED, FASTA, Wiggle, BigWig, BAM, and Chado databases

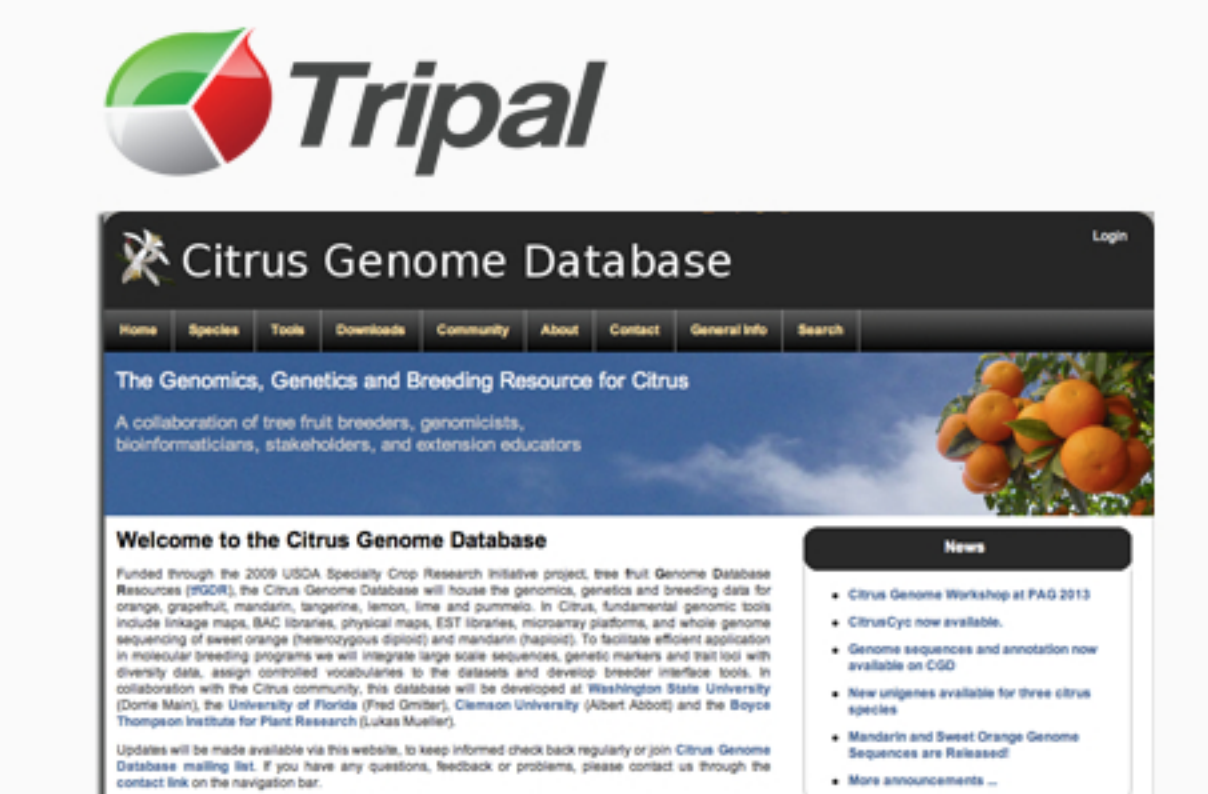

Drupal-based web front end for Chado databases Easy creation of a slick, powerful interface for viewing and editing data Integrate other GMOD tools, such as GBrowse and Galaxy